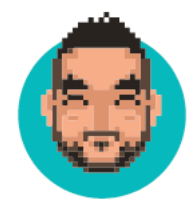

### GATSBY AS A REPLACEMENT FOR CREATE-REACT-APP

and a set of the set of the set of the set of the set of the set of the set of the set of the set of the set of the set of the set of the set of the set of the set of the set of the set of the set of the set of the set of

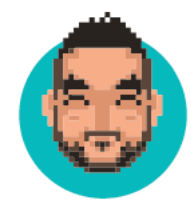

#### HI, I'M KHALED

#### @khaled\_garbaya

[www.k4d.dev](http://www.k4d.dev)  www.learnjamstack.com

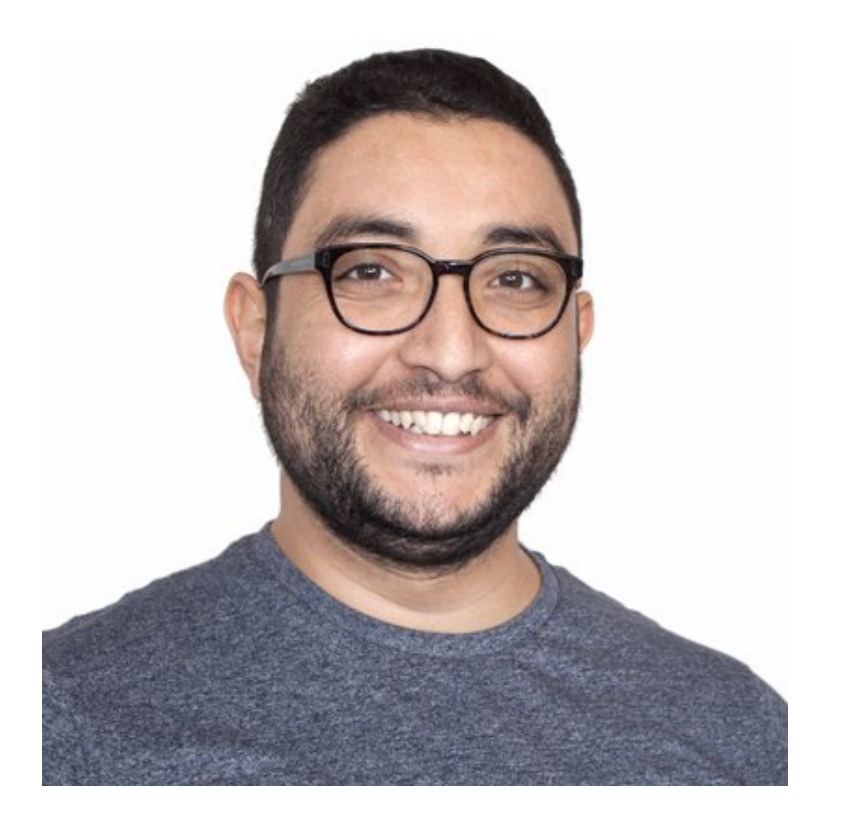

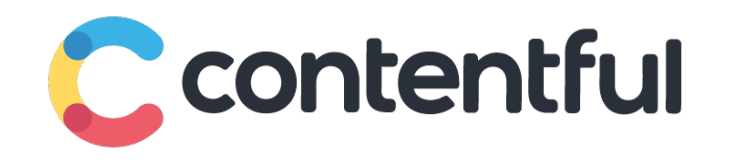

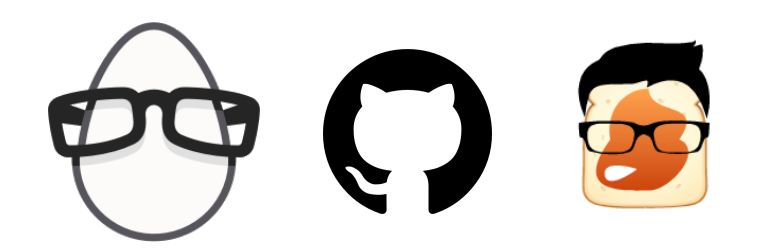

and a set of the set of the set of the set of the set of the set of the set of the set of the set of the set of the set of the set of the set of the set of the set of the set of the set of the set of the set of the set of

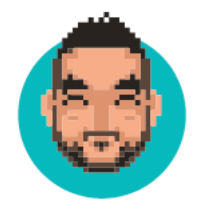

#### I'M FROM TUNISIA

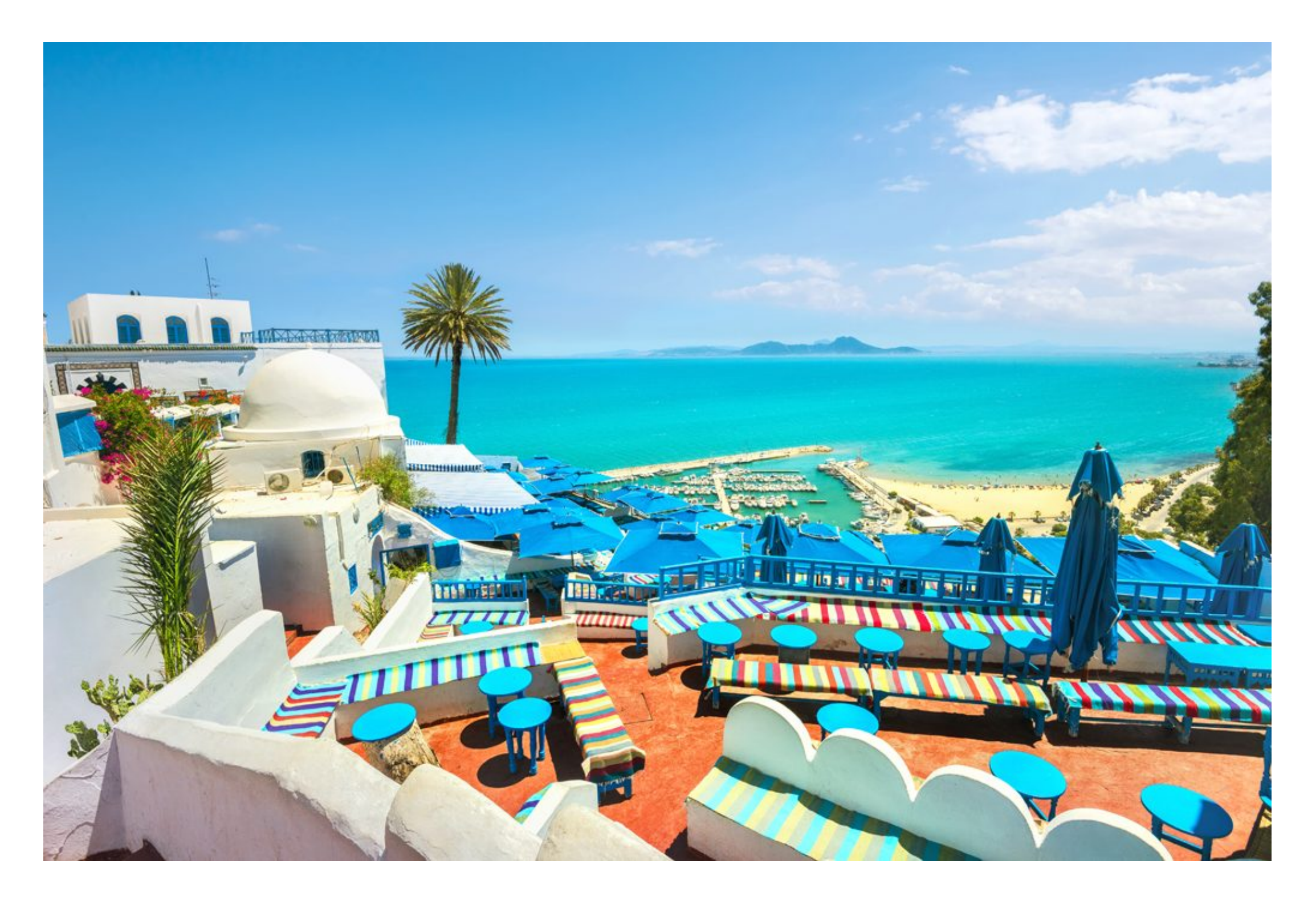

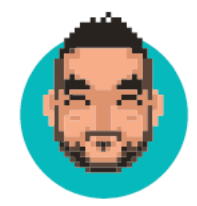

#### STAR WARS EPISODE 1 WAS FILMED IN TUNISIA

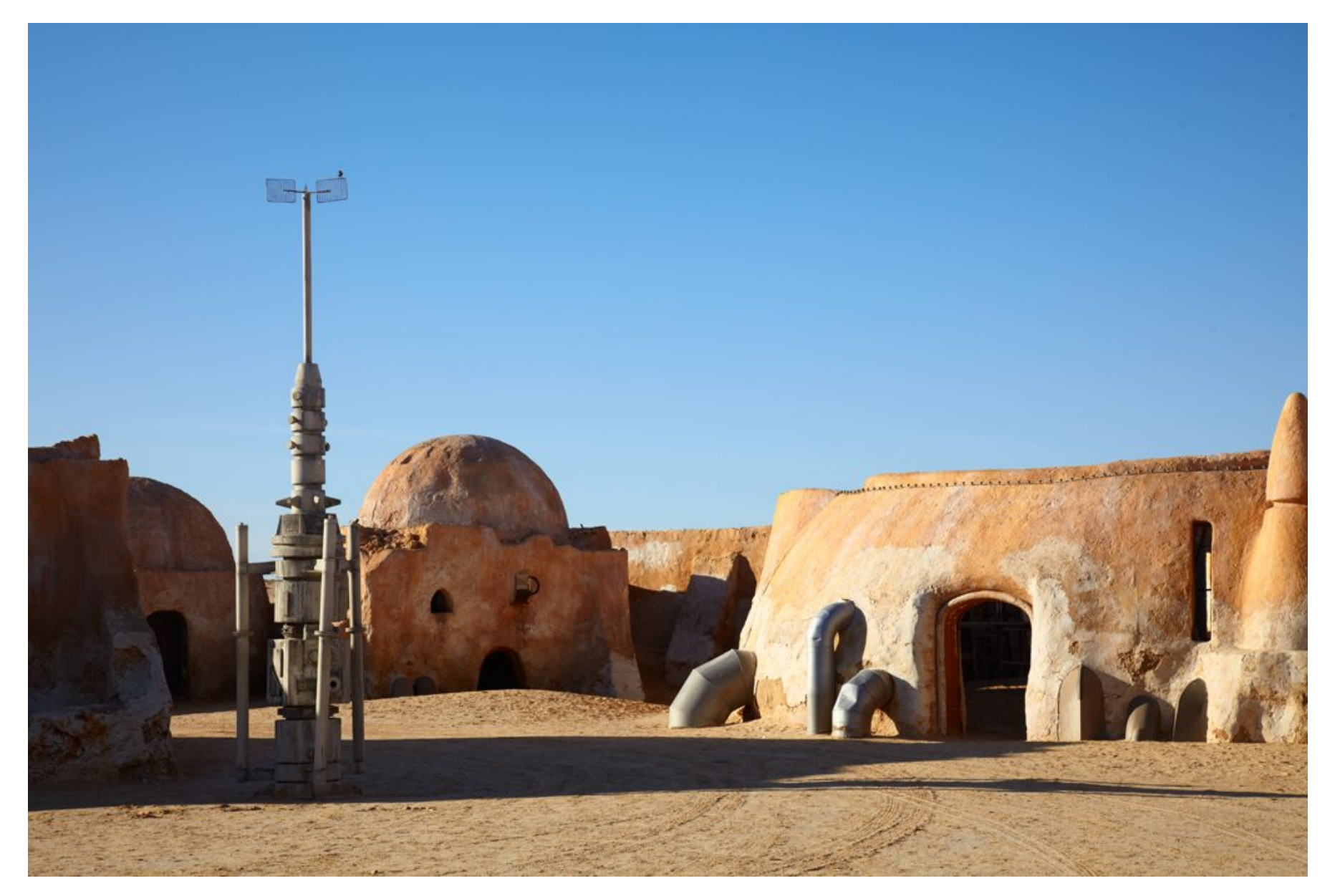

#### TATAOUINE IS AN ACTUAL CITY IN TUNISIA

and a set of the set of the set of the set of the set of the set of the set of the set of the set of the set of the set of the set of the set of the set of the set of the set of the set of the set of the set of the set of

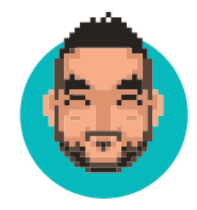

#### FROM THE PICTURE GUESS HOW MANY PRS I MADE TO GATSBY

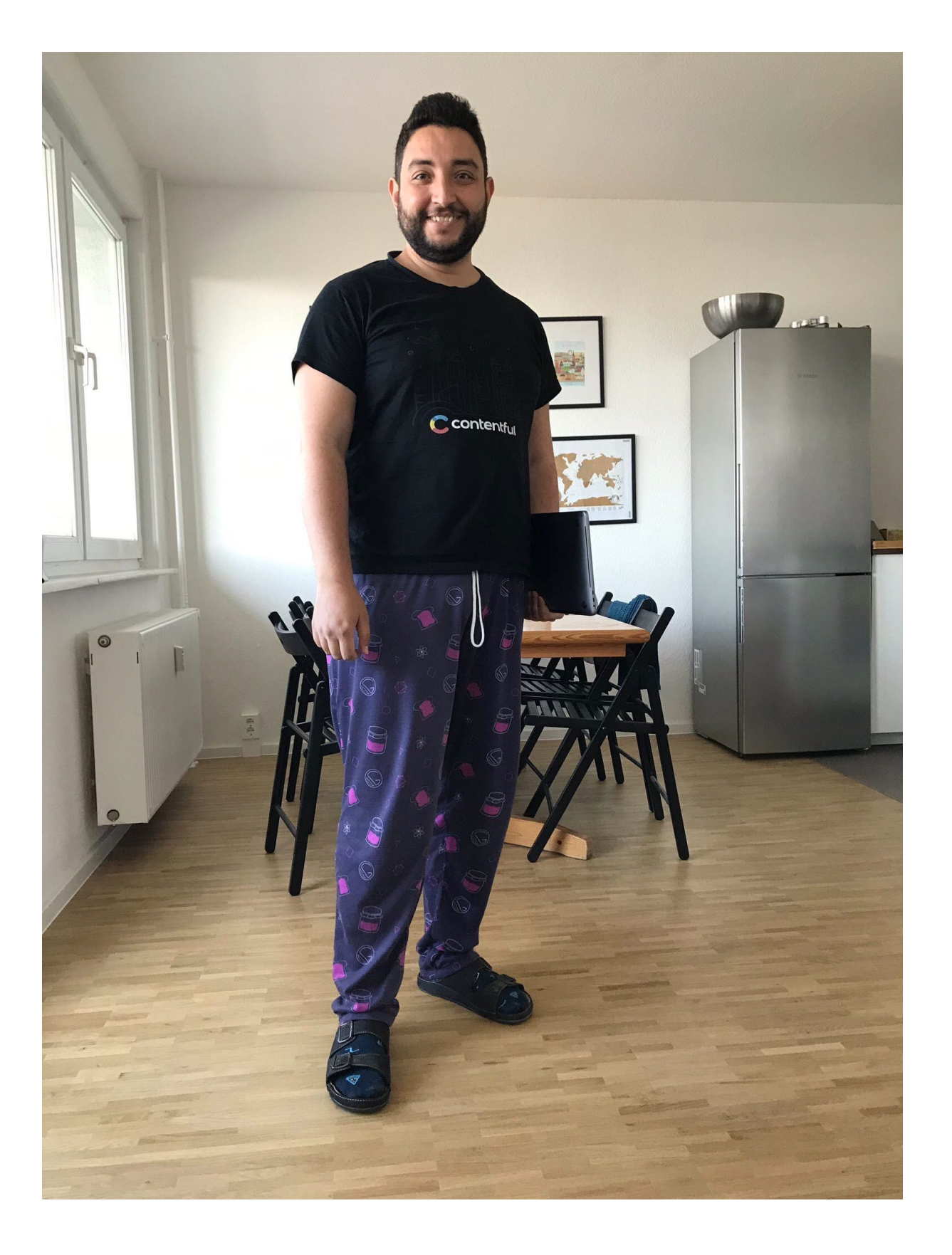

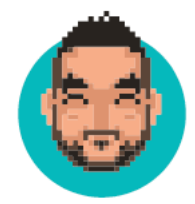

### LAST TIME I CHECKED

#### 2 2

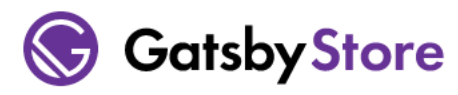

Logged in as @Khaledgarbaya

Log out

#### Here you go!

Thanks for going the extra mile to help build Gatsby! • You have made 22 contributions!

Looks like you've claimed your swag! Thanks again, and keep being awesome.

**Level 1 Swag Code** 

**Claimed!** 

**Level 2 Swag Code** 

**Claimed!** 

@khaled\_garbaya. which is a strong with the structure of the structure of the structure of the structure of the structure of the structure of the structure of the structure of the structure of the structure of the structur

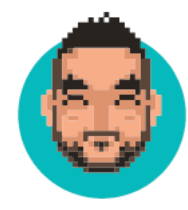

### GATSBY AS A REPLACEMENT FOR CREATE-REACT-APP

and a set of the set of the set of the set of the set of the set of the set of the set of the set of the set of the set of the set of the set of the set of the set of the set of the set of the set of the set of the set of

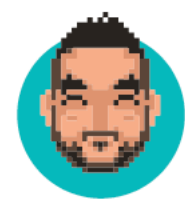

### ISN'T GATSBY A STATIC SITE GENERATOR?

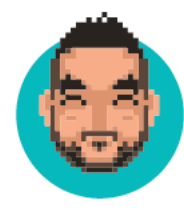

## IT'S MORE THAN THAT

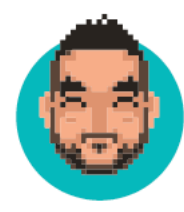

### IT GIVES YOU HTML TO START WITH

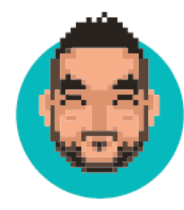

### THEN, REHYDRATES IT I N T O A F U L LY-F L E D G E D REACT APP

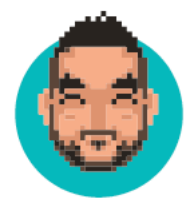

### CRA VS GATSBY

@khaled\_garbaya.

https://k4d.dev

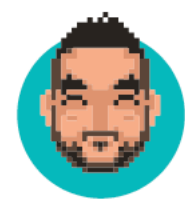

# THEY ARE SIMILAR

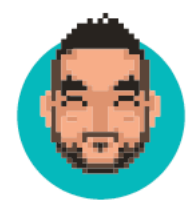

# THEY WORK WITH REACT

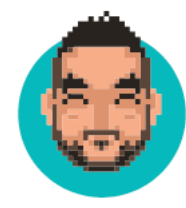

## THEY HELP YOU SET UP AN APPLICATION

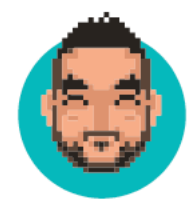

#### THEY REMOVE MUCH OF THE CONFIGURATION HEADACHE.

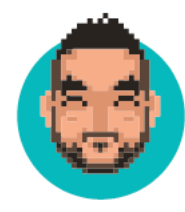

## HOWEVER...

@khaled\_garbaya.

https://k4d.dev

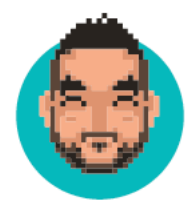

# GATSBY OFFERS MORE

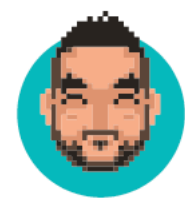

## STATIC RENDERING NO SERVERS NEEDED

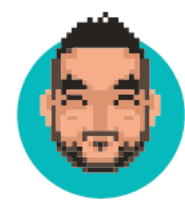

# S E O F R I E N D LY APP

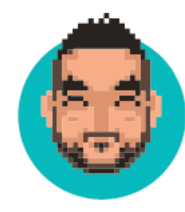

# AUTOMATIC ROUTING

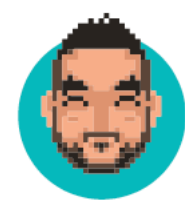

# ACCESSIBLE ROUTING

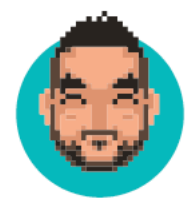

## UNIFIED GRAPHQL DATA LAYER

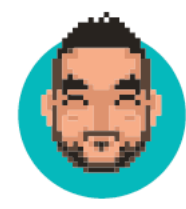

## EXCELLENT ECOSYSTEM OF PLUGINS

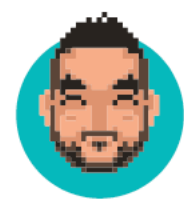

# A FEW GOTGHA

@khaled\_garbaya.

https://k4d.dev

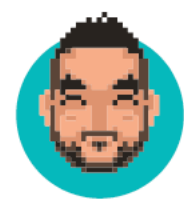

# THE 'WINDOW OBJECT

@khaled\_garbaya.

https://k4d.dev

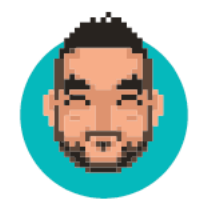

#### const isBrowser = typeof window !== `undefined`

```
exports.onCreateWebpackConfig = ({} stage, loaders, actions }) => {}if (stage == "build-html") {
      actions.setWebpackConfig({
          module: {
             rules: [
                 \{test: /moduleName/,
                    use: loaders.null(),
                },
             ],
          },
      })
   }
}<br>}
```
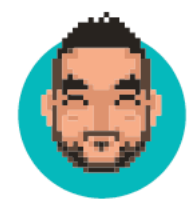

## YOU GAN USE GATSBY WITHOUT GRAPHQL

@khaled\_garbaya.

https://k4d.dev

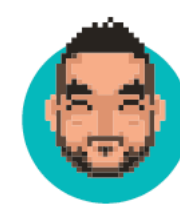

```
exports.createPages = async ({ actions: { createPage } }) \Rightarrow {
  // `getPokemonData` is a function that fetches our data
   const allPokemon = await getPokemonData(["pikachu", "charizard", 
"squirtle"])
  // Create a page that lists all Pokémon.
   createPage({
    path: \dot{\ },
     component: require.resolve("./src/templates/all-pokemon.js"), 
     context: { allPokemon }, 
   })
  // Create a page for each Pokémon.
  allPokemon.forEach(pokemon \Rightarrow {
     createPage({
       path: `/pokemon/${pokemon.name}/`, 
       component: require.resolve("./src/templates/pokemon.js"), 
      context: { pokemon },
 })
 })
}
```
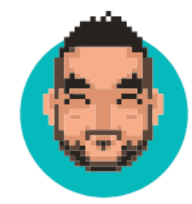

## THANK YOU

#### [k4d.dev/talk/cra-vs-gatsby](https://k4d.dev/talk/cra-vs-gatsby)